## <span id="page-0-0"></span>**PROPLAN Konfiguration**

- [PROPLAN Konfiguration](#page-0-0)
- [Portfoliobereich](https://help.proplanmpm.com/display/POH/Portfoliobereich)
- [Projektbereich](https://help.proplanmpm.com/display/POH/Projektbereich)
- [Schnittstellen](https://help.proplanmpm.com/display/POH/Schnittstellen)
- [Operations Portal ALT](https://help.proplanmpm.com/display/POH/Operations+Portal+ALT)
- [Adminfunktionen](https://help.proplanmpm.com/display/POH/Adminfunktionen)

## **Überblick**

Alle Informationen in diesem Kapitel können als Master für jedes PROPLAN-Projekt verstanden werden. Zugleich beinhaltet es auch die Rechte des PROPLAN-Admins. Sie dienen dazu einen schnelleren Workflow im Anlegen von Projekte zu erhalten. Eine gute pflege aller Daten in diesem Kapitel hilft ihnen schnell neue Projekte anzulegen und Ihren Workflow zu verbessern.

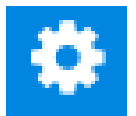

## **[Definition der Projektprozesse](https://help.proplanmpm.com/display/POH/Definition+der+Projektprozesse)**

**[Integrationskonfiguration für Schnittstellen zur Aufgabenmanagementsystemen](https://help.proplanmpm.com/pages/viewpage.action?pageId=16484423)**

**[Prozess- & Benutzerverwaltung](https://help.proplanmpm.com/pages/viewpage.action?pageId=16484122)**

**[Ressourcenplanung](https://help.proplanmpm.com/display/POH/Ressourcenplanung)**

**[System konfigurieren](https://help.proplanmpm.com/display/POH/System+konfigurieren)**